# **Visual Basic** でドキュメントプロパティを取得する方法

Inventor ドキュメントは OLE structured storage を使用しています。OLE ドキュメントには、さまざ まなプロパティが含まれます。プロパティは Windows 標準形式で格納されているので Windows API を利用してアクセスできます。

ここでは、Visual Basic でドキュメントプロパティ(プレビュービットマップを含む)にアクセスする 方法を説明します。

### **1.** 参考文献(情報源)

Microsoft 社のサイトに、以下の 2 つの情報が掲載されています。

• msdn online - Ask Dr. GUI Weekly コラム 「ドキュメントプロパティと懐かしいシェルゲーム」のコラム "Officeドキュメント?それともドクターのオフィス?"

[http://www.microsoft.com/JAPAN/developer/](http://www.microsoft.com/japan/msdn/columns/askgui/askgui04102001.asp)msdn/columns/askgui/askgui04102001.asp

● Microsoft Product Support Services - Knowledge Baseの記事 「Dsofile.exe Lets You Edit Office Document Properties from Visual Basic and ASP (Q224351)」

[http://support.microsoft.com/default.aspx?scid=kb;EN-US;q224351](http://support.microsoft.com/default.aspx?scid=kb;en-us;q224351)

#### **2. MICROSOFT OLE DOCUMENT PROPERTY READER (DSOFILE.EXE)**

上記サイトから Visual Basic で OLE ドキュメントプロパティにアクセスするための ActiveX コン ポーネントが入手できます。ダウンロードしたファイル(DsoFile.exe)を解凍すると以下のフォル ダおよびファイルが指定した場所に作成されます。

• DsoFile フォルダ

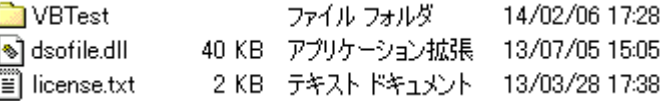

● DsoFile\VBTest フォルダ

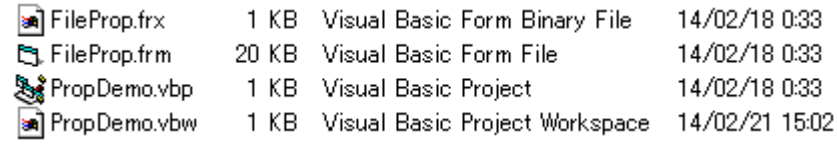

*2.1.* サンプルプログラム

VBTest フォルダの「PropDemo.vbp」をコンパイルし、実行すると以下のようになります。

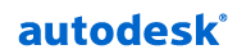

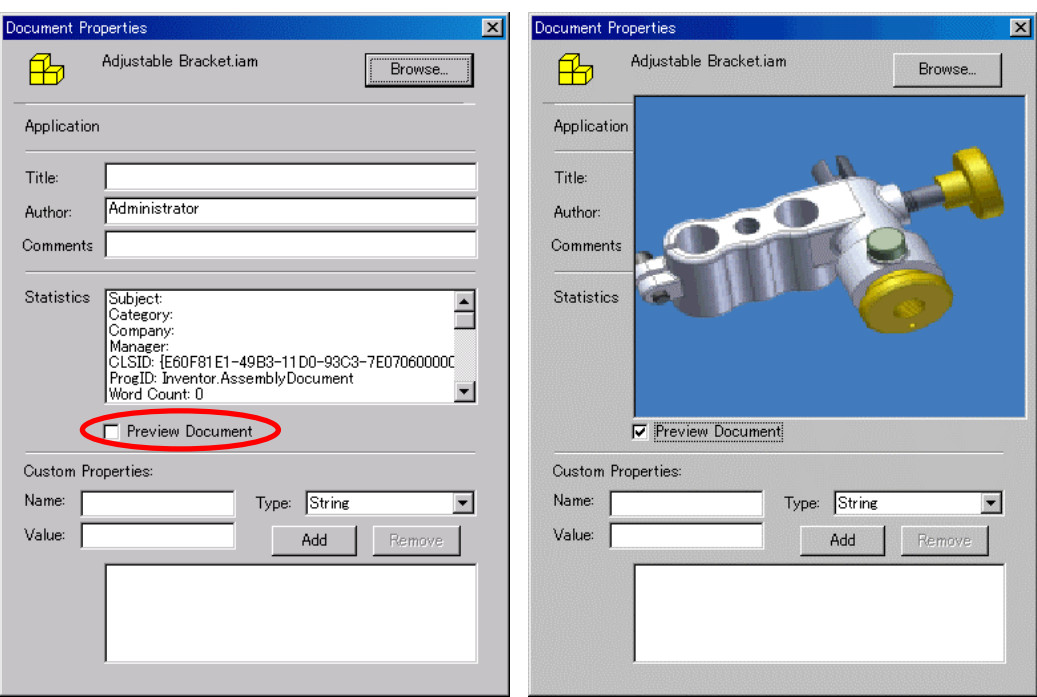

*2.2. DsoFile* でアクセス可能な *Inventor* ドキュメントプロパティの一覧

| $\vert x \vert$ |                          |                                                                                                    |                                       |                                 |
|-----------------|--------------------------|----------------------------------------------------------------------------------------------------|---------------------------------------|---------------------------------|
| 云               |                          | 值                                                                                                    | 题                                     | 対象<br>$\blacktriangle$          |
|                 | 66 ⊟ oDocProp            | ゚ヺ゚゚ヿ゚ヷ゙ゕヸ<br>゚゚゚゚゚゚゚゚゚゚                                                                                   | DocumentProperties/DocumentProperties | FileProp.OpenDocumentProperties |
|                 | AppName                  |                                                                                                    | String                                | FileProp.OpenDocumentProperties |
|                 | Author                   | "部品-作成者"                                                                                                   | String                                | FileProp.OpenDocumentProperties |
|                 | <b>ByteCount</b>         | 0                                                                                                    | Long                                  | FileProp.OpenDocumentProperties |
|                 | Category                 | "部品-分類"                                                                                                    | String                                | FileProp.OpenDocumentProperties |
|                 | CharacterCount           | n.                                                                                                    | Long                                  | FileProp.OpenDocumentProperties |
|                 | CharacterCountWithSpaces | n                                                                                                    | Long                                  | FileProp.OpenDocumentProperties |
|                 | CLSID                    | "{4D29B490-49B2-11D0-93C3-7E0706000000}"                                                                   | String                                | FileProp.OpenDocumentProperties |
|                 | Comments                 | "部品-コメント"                                                                                                  | String                                | FileProp.OpenDocumentProperties |
|                 | Company                  | "部品-会社"                                                                                                    | String                                | FileProp.OpenDocumentProperties |
|                 | - Custom Properties      |                                                                                                    | CustomProperties/CustomProperties     | FileProp.OpenDocumentProperties |
|                 | Count                    | 1                                                                                                    | I one                                 | FileProp.OpenDocumentProperties |
|                 | Կ⊐ Item 1                |                                                                                                    | Variant/Obiect/CustomProperty         | FileProp.OpenDocumentProperties |
|                 | Name                     | "部品-カスタム"                                                                                                  | String                                | FileProp.OpenDocumentProperties |
|                 | Type                     | dsoPropertyTypeString                                                                                      | dsoFilePropertyType                   | FileProp.OpenDocumentProperties |
|                 | - Value                  | "あ"                                                                                                    | Variant/String                        | FileProp.OpenDocumentProperties |
|                 | DateCreated              | Empty 値                                                                                                    | Variant/Empty                         | FileProp.OpenDocumentProperties |
|                 | DateLastEdited           | Empty 値                                                                                                    | Variant/Empty                         | FileProp.OpenDocumentProperties |
|                 | <b>DateLastPrinted</b>   | Empty 値                                                                                                    | Variant/Empty                         | FileProp.OpenDocumentProperties |
|                 | DateLastSaved            | Empty 値                                                                                                    | Variant/Empty                         | FileProp.OpenDocumentProperties |
|                 | DigitalSignature         | 〈アフツケーション定義またはオフシシュクト定義のエラーです。>                                                                            | Variant                               | FileProp.OpenDocumentProperties |
|                 | <b>HasMacros</b>         |                                                                                                    |                                       |                                 |
|                 |                          | <this be="" called="" can="" documents.="" excel="" on="" only="" or="" property="" word=""><br/>n.</this> | Boolean                               | FileProp.OpenDocumentProperties |
|                 | HiddenSlides             |                                                                                                    | Long                                  | FileProp.OpenDocumentProperties |
|                 | $\Box$ Icon              |                                                                                                    | Object/Picture                        | FileProp.OpenDocumentProperties |
|                 | - Handle                 | 1182435                                                                                                    | OLE HANDLE                            | FileProp.OpenDocumentProperties |
|                 | Height                   | 847                                                                                                    | OLE_YSIZE_HIMETRIC                    | FileProp.OpenDocumentProperties |
|                 | hPal                     | 〈オートメーション エラーです。>                                                                                          | OLE HANDLE                            | FileProp.OpenDocumentProperties |
|                 | Type                     | 3                                                                                                    | Integer                               | FileProp.OpenDocumentProperties |
|                 | Width                    | 847                                                                                                    | OLE_XSIZE_HIMETRIC                    | FileProp.OpenDocumentProperties |
|                 | Is ReadOnly              | False                                                                                                    | Boolean                               | FileProp.OpenDocumentProperties |
|                 | Keywords                 | "部品-キーワード"                                                                                                 | String                                | FileProp.OpenDocumentProperties |
|                 | LastEditedBy             |                                                                                                    | String                                | FileProp.OpenDocumentProperties |
|                 | LineCount                | 0                                                                                                    | Long                                  | FileProp.OpenDocumentProperties |
|                 | LocaleInfo               | Empty 値                                                                                                    | Variant/Empty                         | FileProp.OpenDocumentProperties |
|                 | Location                 | "D:¥Work¥"                                                                                                 | String                                | FileProp.OpenDocumentProperties |
|                 | Manager                  | "部品-管理者"                                                                                                   | String                                | FileProp.OpenDocumentProperties |
|                 | MultimediaClips          | n                                                                                                    | Long                                  | FileProp.OpenDocumentProperties |
|                 | Name                     | "プロパティ.ipt"                                                                                                | String                                | FileProp.OpenDocumentProperties |
|                 | PageCount                | n                                                                                                    | Long                                  | FileProp.OpenDocumentProperties |
|                 | ParagraphCount           | 0                                                                                                    | Long                                  | FileProp.OpenDocumentProperties |
|                 | PresentationFormat       | $\bar{u}$                                                                                                  | String                                | FileProp.OpenDocumentProperties |
|                 | PresentationNotes        | n.                                                                                                    | Long                                  | FileProp.OpenDocumentProperties |
|                 | ProgID                   | "Inventor.PartDocument"                                                                                    | String                                | FileProp.OpenDocumentProperties |
|                 | RevisionNumber           | "部品-履歴番号"                                                                                                  | String                                | FileProp.OpenDocumentProperties |
|                 | SlideCount               | 0                                                                                                    | Long                                  | FileProp.OpenDocumentProperties |
|                 | Subject                  | "部品-主題"                                                                                                    | String                                | FileProp.OpenDocumentProperties |
|                 | Template                 |                                                                                                    | String                                | FileProp.OpenDocumentProperties |
|                 | ← Thumbnail              |                                                                                                    | Variant/Obiect/Picture                | FileProp.OpenDocumentProperties |
|                 | Handle                   | 1797657121                                                                                                 | OLE HANDLE                            | FileProp.OpenDocumentProperties |
|                 | Height                   | 7056                                                                                                    | OLE YSIZE HIMETRIC                    | FileProp.OpenDocumentProperties |
|                 | hPal                     | <オートメーション エラーです。>                                                                                          | OLE HANDLE                            | FileProp.OpenDocumentProperties |
|                 | Type                     | $\overline{2}$                                                                                             | Integer                               | FileProp.OpenDocumentProperties |
|                 | Width                    | 5292                                                                                                    | OLE XSIZE HIMETRIC                    | FileProp.OpenDocumentProperties |
|                 | Title                    | "部品-表題"                                                                                                    | String                                | FileProp.OpenDocumentProperties |
|                 | <b>TotalEditTime</b>     | Empty 値                                                                                                    | Variant/Empty                         | FileProp.OpenDocumentProperties |
|                 | Version                  |                                                                                                    | String                                | FileProp.OpenDocumentProperties |
|                 | WordCount                | 0                                                                                                    | Long                                  | FileProp.OpenDocumentProperties |
|                 |                          |                                                                                                    |                                       |                                 |
|                 |                          |                                                                                                    |                                       | $\mathbf{r}$                    |

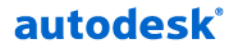

*2.3. Windows* エクスプローラでアクセス可能なプロパティ

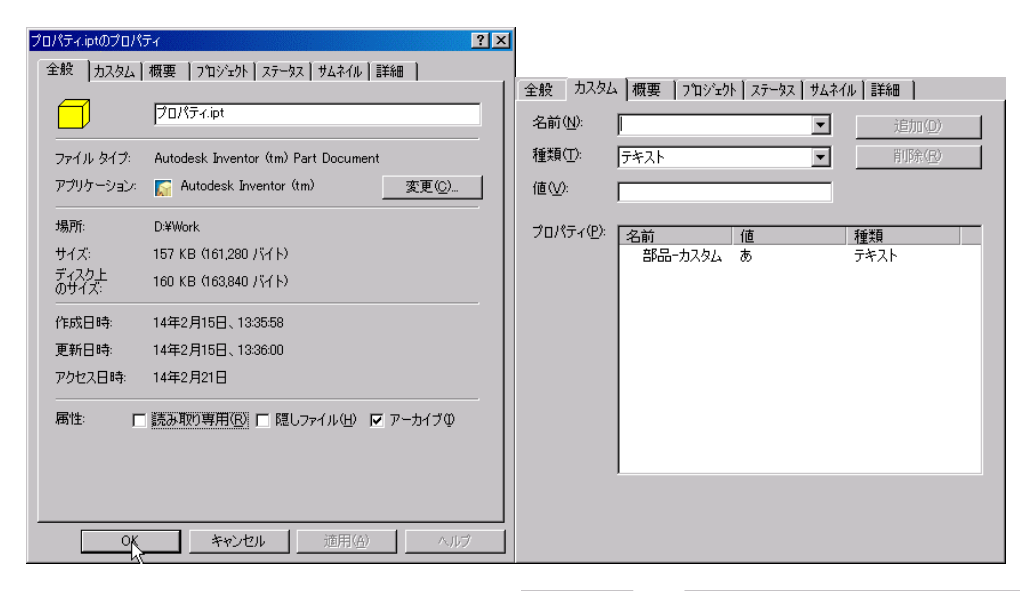

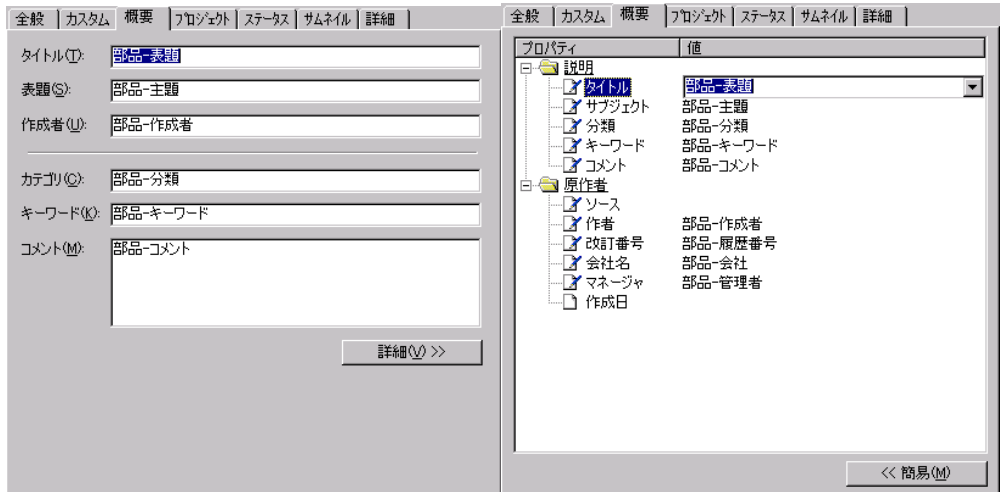

全般 カスタム 概要 フロジェクト ステータス サムネイル 詳細 | 全般 | カスタム | 概要 | プロジェクト | ステータス | サムネイル | 詳細 |

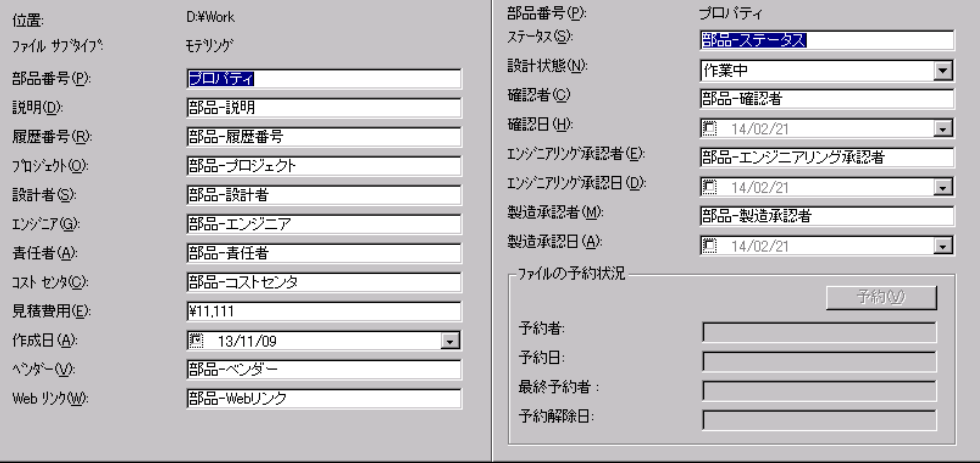

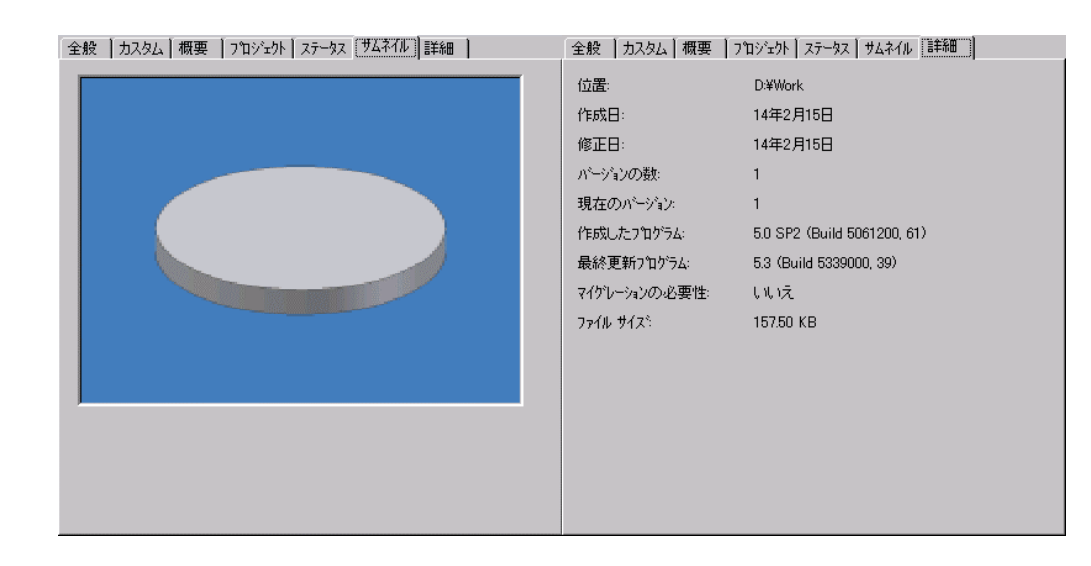

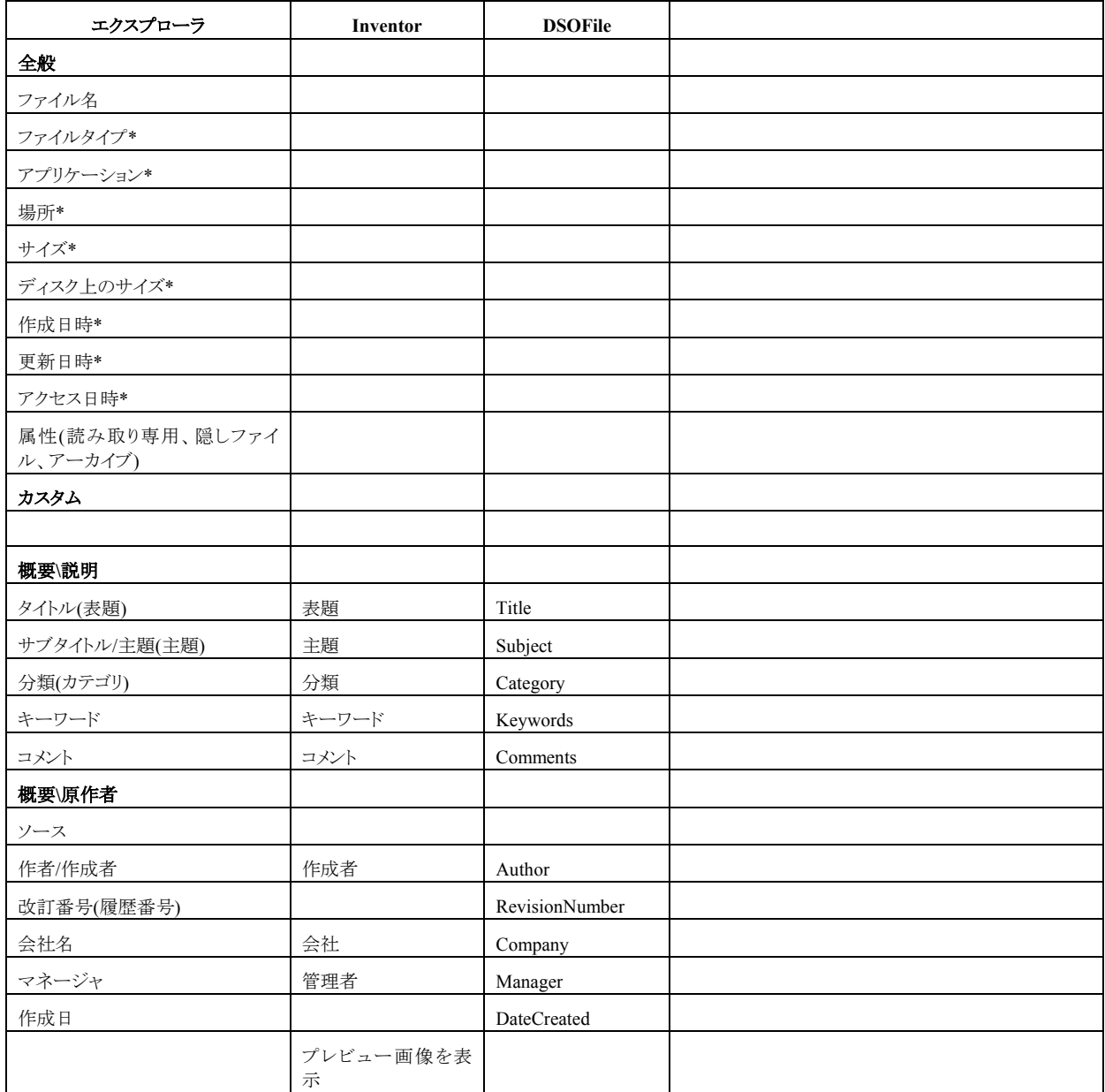

**autodesk**<sup>\*</sup>

## **Visual Basic** ドキュメントプロパティを取得する方法

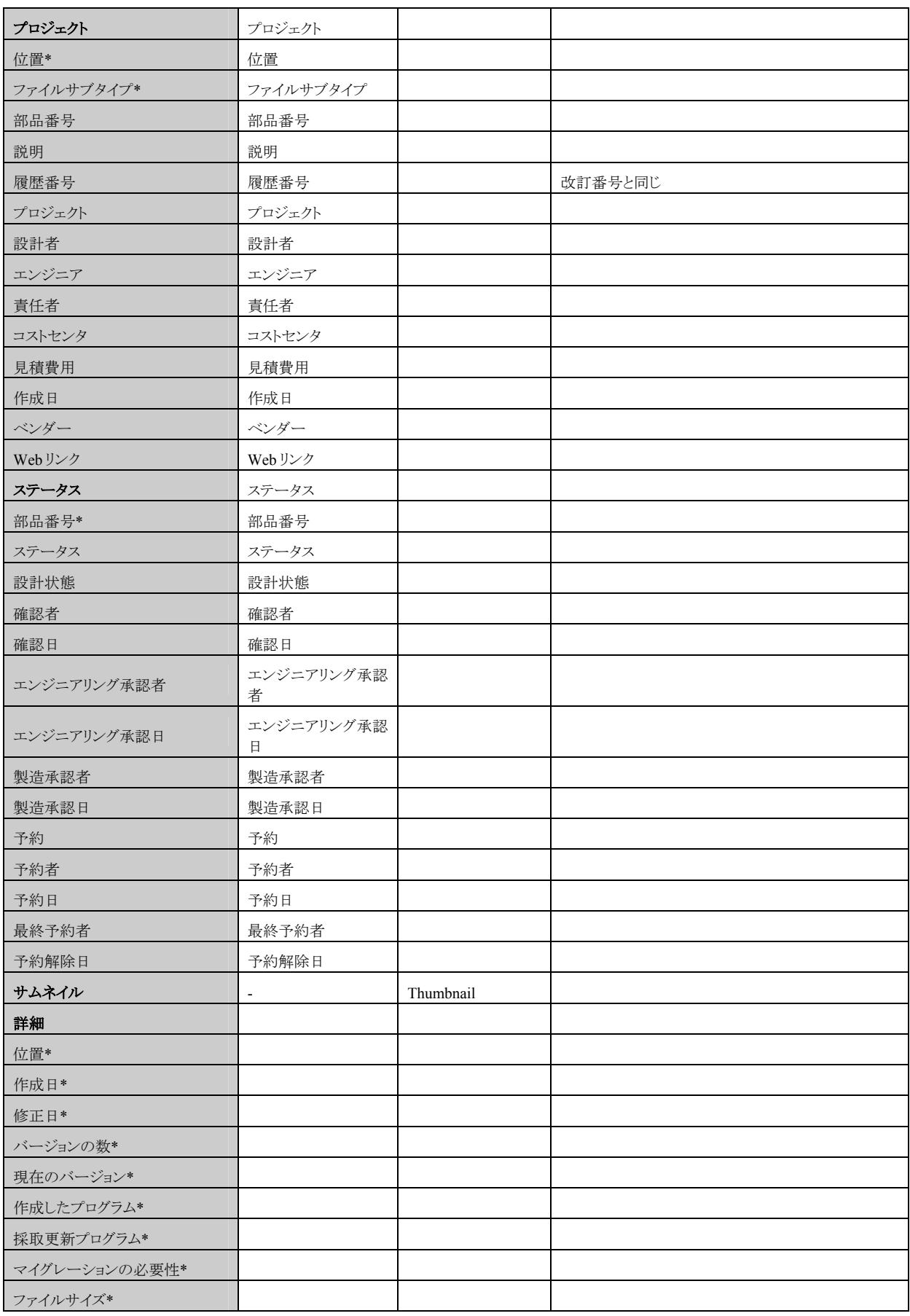

**autodesk**®

## **Visual Basic** ドキュメントプロパティを取得する方法

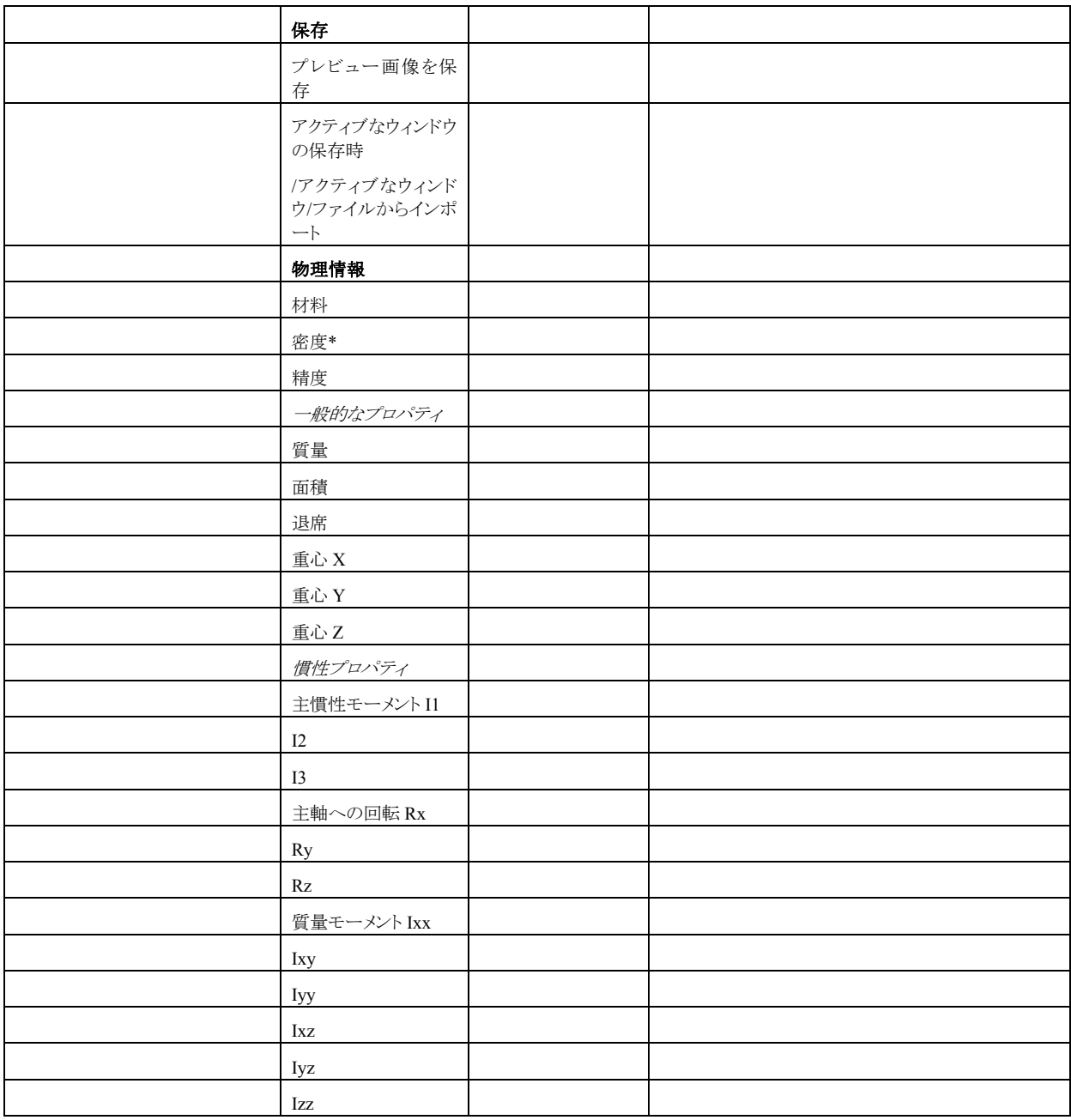

© Copyright 2002 Autodesk, Inc. All rights reserved.

Reproduction or copying of images is prohibited